### IDENTIFICATION --------------

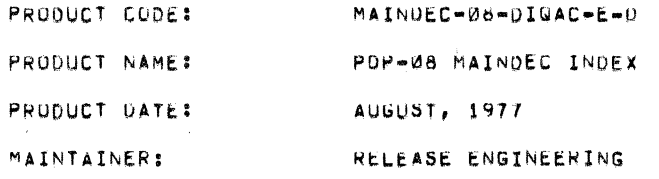

THE INFORMATION IN THIS DOCUMENT IS SUBJECT TO CHANGE WITHOUT NOTICE AND SHOULD NOT BE CONSTRUED AS A COMMITMENT BY DIGITAL EQUIPMENT CORPORATION, DIGITAL EQUIPMENT CORPORATION ASSUMES NO RESPONSIBILITY FOR ANY ERRORS THAT MAY APPEAR IN THIS MANUAL,

THE SOFTWARE DESCRIBED IN THIS DOCUMENT IS FURNISHED TO THE PURCHANER UNDER A LICENSE FUR USE UN A SINGLE COMPUTER SYSTEM AND CAN BE COPIED (WITH THE INCLUSION OF DIGITAL'S COPYRIGHT NOTICE) ONLY FOR USE IN SUCH SYSTEM, EXCEPT AS MAY OTHERWISE BE PROVIDED IN WRITING BY DIGITAL.

DIGITAL EQUIPMENT CORPURATION ASSUMES NO RESPONSIBILITY FOR THE USE OR RELIABILITY OF ITS SUFTWARE ON EQUIPMENT THAT IS NOT SUPPLIED BY DIGITAL.

CUPYRIGHT (C) 1976,1977 BY DIGITAL EQUIPMENT CORPORATION

 $\langle \langle \rangle \rangle$  $\label{eq:2.1} \mathcal{L}_{\mathcal{A}}(\mathcal{A})=\mathcal{L}_{\mathcal{A}}(\mathcal{A})\mathcal{L}_{\mathcal{A}}(\mathcal{A})\mathcal{L}_{\mathcal{A}}(\mathcal{A}).$  $\alpha$  $\int_{\mathbb{R}^d} \mathcal{L} \left( \int_{\mathbb{R}^d} \mathcal{L} \left( \int_{\mathbb{R}^d} \mathcal{L} \right) \mathcal{L} \right) \, d\mu$  $\mathcal{L}^{\text{max}}_{\text{max}}$  $\label{eq:2.1} \begin{pmatrix} 1 & 0 & 0 \\ 0 & 0 & 0 \\ 0 & 0 & 0 \end{pmatrix} \begin{pmatrix} 1 & 0 & 0 \\ 0 & 0 & 0 \\ 0 & 0 & 0 \end{pmatrix}$  $\alpha$  .  $\label{eq:2} \int_{\mathbb{R}^d} \left( \int_{\mathbb{R}^d} \left| \frac{d\mathbf{r}}{d\mathbf{r}} \right|^2 \right) \, d\mathbf{r} \, d\mathbf{r}$ 

### **FOREWARD** ---------

THE INTENT OF THIS MAINDEC INDEX IS TO SHOW THE LATEST DIAGNOSTIC PROGRAMS, AND THEIR LATEST MCD REVISION LEVEL, THE INDEX WILL BE PUBLISHED MONTHLY, THE COLUMN HEADINGS HAVE THE FULLUWING MEANINGS.

- UPDATED AN \* INDICATES THAT THIS MAINDEC HAS BEEN CHANGED SINCE THE LAST ISSUE OF THIS DUCUMENT.
- MAINDEC CODE OF THE LATEST DIAGNOSTIC. DESIGNATION

REV REVISIUN LEVEL OF THE PROGRAM.

 $MCO$ INDICATES THE LATEST MCO REVISION LEVEL OF THE PROGRAM.

TITLE OF THE DIAGNOSTIC RREFERED TO BY PRODUCT NAME THE DESIGNATION CODE.

EFFECTIVE DATE FROGRAM DATE

OPTIONS TESTED THIS FIELD LISTS ALL OPTIONS TESTED BY THE DIAGNOSTIC PROGRAM.

CPU PROGRAM INDICATES PROCESSOR PROGRAM IS DESIGNED RUNS IN TO RUN IN.

CORE K TO LOAD AND RUN THE MEMORY SIZE REQUIRED TO LOAD AND EXECUTE THE PRUGRAM.

MODES OF OPERATION

- EX = EXEC MODE US = USER MODE KE = KERNEL MOUE
- SY = SYSTEM EXERCISER
- DM = DIAGNOSTIC MONITOR
- SP = SPECIAL UDER
- $ST = STAND ALONE$

### DISTRIBUTION/SUPPORT **CODE**

ALL DIAGNOSTICS LISTED IN THIS MAINUEC INDEX HAVE A DISTRIBUTION CODE OF G: (I.E.) ALL PROGRAMS ARE AVAILABLE THROUGH THE SDC.

SUPPORT CATAGONY CODES ARE AS FOLLOWS:

A = DIGITAL PRUVIDES ON-SITE INSTALLATION<br>SUPPORT SPECIFIED IN THE APPLICABLE SOFTWARE PRODUCT DESCRIPTION.

**B = DIGITAL PRUVIDES PROBLEM REPORTING**<br>SERVICE.

ANY COMMENTS OR GUESTIUNS ABOUT THIS INDEX PLEASE CONTACT<br>RELEASE ENGINEERING, MAYNARD EXTENSION 4055.<br>THANK YOU.

## IDENTIFICATION

PRODUCT CODE:

## PDP- 8E MAINDEC INDEX BY APPLICATION PRODUCT NAME:

 $\sim 10^{11}$  km s  $^{-1}$ 

8E LIBRARY FIELD USE ONLY \*\*\* DIAGNOSTIC SOFTWARE BY APPLICATION \*\*\*

RUN DATE 08/09/77 PAGE A 1

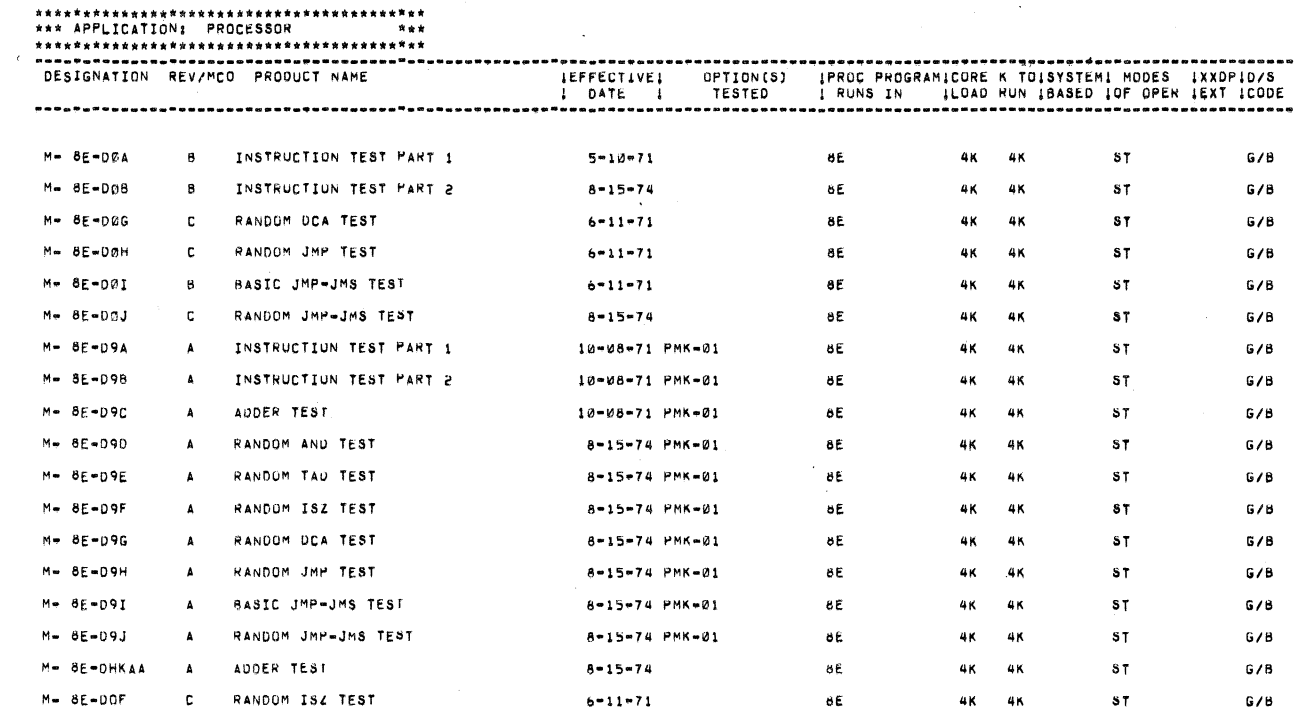

8E LIBRARY FIELD USE ONLY \*\*\* OIAGNOSTIC SOFTWARE BY APPLICATION \*\*\*

RUN DATE 08/09/77 PAGE A 2

 $\sim$   $\infty$ 

 $\mathcal{L}$ 

 $\phi_{\rm A}^{(1)}$  ,

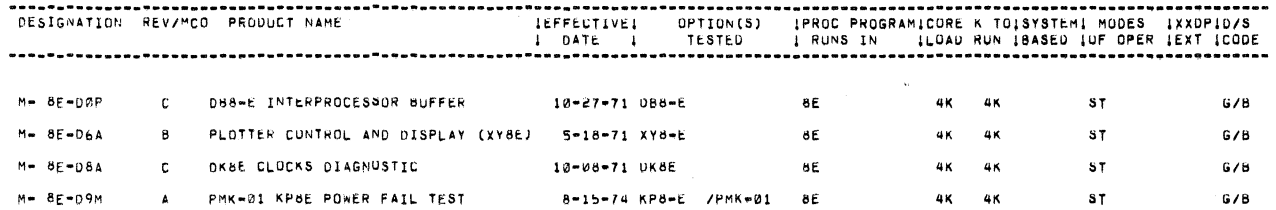

BE LIBRARY FIELD USE ONLY \*\*\* DIAGNOSTIC SOFTWARE BY APPLICATION \*\*\*

# 

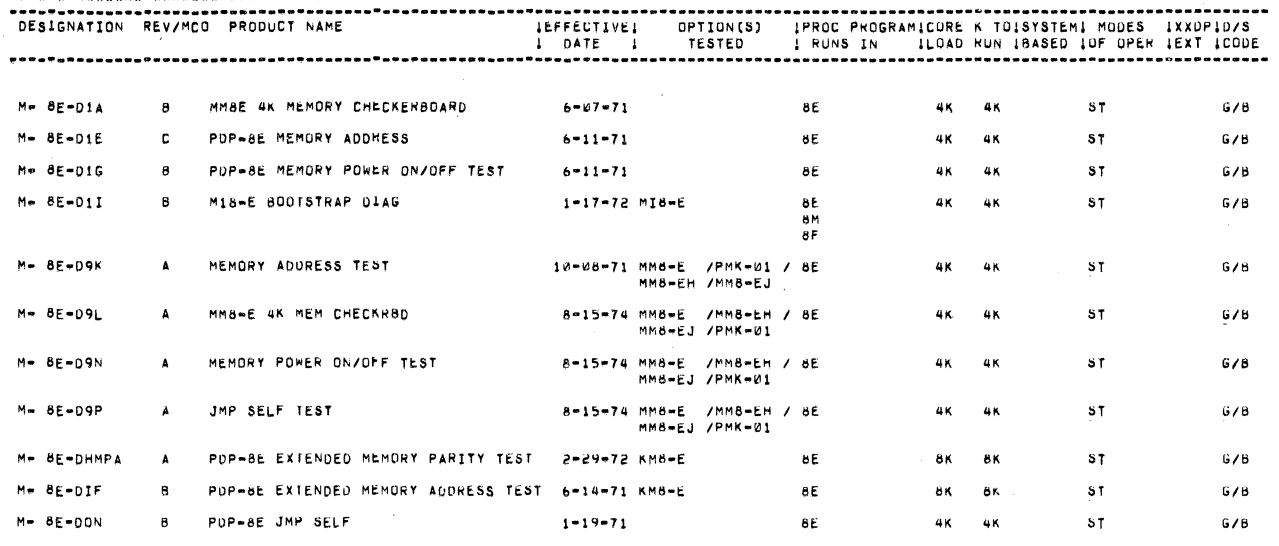

8E LIBRARY FIELD USE ONLY \*\*\* DIAGNOSTIC SOFTWARE BY APPLICATION \*\*\* RUN DATE 08/09/77 PAGE A 4 M-8E-D20 B 40 COL OPTICAL MAKK CÂRD READER TES 8-30-71 CM6-E  $6\,E$  $4K = 4K$  $O T$  $G/B$ 

BE LIBRARY FIELD USE ONLY \*\*\* DIAGNOSTIC SOFTWARE BY APPLICATION \*\*\*

**RUN DATE 08/09/77** PAGE A 5

 $\mathcal{L}^{\text{max}}_{\text{max}}$ 

 $\sim$   $\sim$ 

 $\chi_2$ 

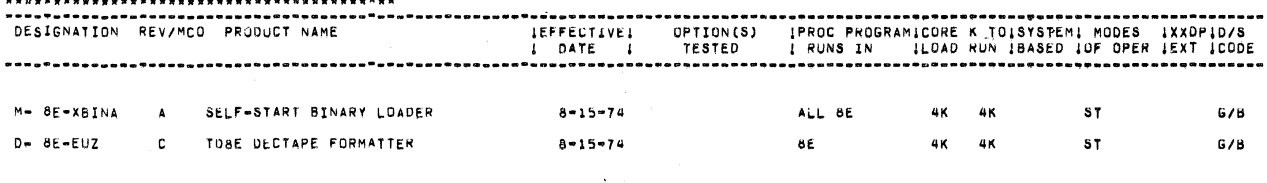

 $\label{eq:2} \mathcal{L}_{\text{max}} = \mathcal{L}_{\text{max}} \left( \mathcal{L}_{\text{max}} \right)$ 

IDENTIFICATION

PRODUCT CODE:

PRODUCT NAME:

PDP- 81 MAINDEC INDEX BY APPLICATION

 $\hat{f}$  ,  $\hat{f}$  $\frac{1}{\sqrt{2\pi}}\sum_{i=1}^{N}\frac{1}{i} \left( \frac{1}{2\pi i} \right)^{2} \frac{1}{N} \left( \frac{1}{2\pi i} \right)^{2} \frac{1}{N} \left( \frac{1}{2\pi i} \right)^{2} \frac{1}{N} \left( \frac{1}{2\pi i} \right)^{2} \frac{1}{N} \left( \frac{1}{2\pi i} \right)^{2} \frac{1}{N} \left( \frac{1}{2\pi i} \right)^{2} \frac{1}{N} \left( \frac{1}{2\pi i} \right)^{2} \frac{1}{N} \left( \frac{1}{2\$  $\sim$   $\omega$  $\label{eq:2.1} \frac{1}{\sqrt{2\pi}}\int_{0}^{\infty}\frac{1}{\sqrt{2\pi}}\left(\frac{1}{\sqrt{2\pi}}\right)^{2\alpha} \frac{1}{\sqrt{2\pi}}\int_{0}^{\infty}\frac{1}{\sqrt{2\pi}}\left(\frac{1}{\sqrt{2\pi}}\right)^{\alpha} \frac{1}{\sqrt{2\pi}}\frac{1}{\sqrt{2\pi}}\int_{0}^{\infty}\frac{1}{\sqrt{2\pi}}\frac{1}{\sqrt{2\pi}}\frac{1}{\sqrt{2\pi}}\frac{1}{\sqrt{2\pi}}\frac{1}{\sqrt{2\pi}}\frac{1}{\sqrt{2\$  $\mathcal{F}^{\mathcal{G}}_{\mathcal{G}}(x)$  and  $\mathcal{F}^{\mathcal{G}}_{\mathcal{G}}(x)$ 

 $-6/8$  $M - 8I - DB$ A PUP-8I EAL TEST 5-15-68 KE8-I 81 4K 4K  $5T$ M-8I-DDA A PDP-81 INSTRUCTION TEST 3A  $5 - 15 - 68$  $8\,\mathrm{I}$  $4K=4K$  $G/B$  $\textbf{s}_\text{T}$ 

 $\sim$   $\sim$ 

 $\sim$ 

 $\sim 10$ 

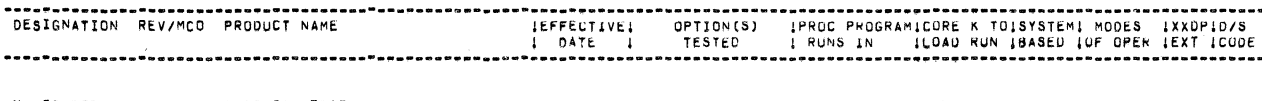

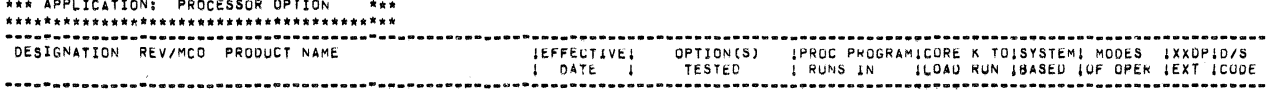

81 LIBRARY FIELD USE ONLY \*\*\* DIAGNOSTIC SOFTWARE BY APPLICATION \*\*\*

RUN DATE 08/09/77 PAGE A 2

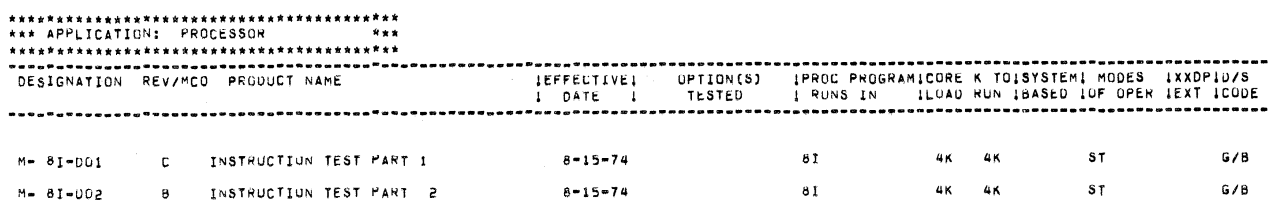

81 LIBRARY FIELD USE ONLY \*\*\* DIAGNOSTIC SOFTWARE BY APPLICATION \*\*\*

 $\bigg($ .

 $\omega$ 

RUN DATE 08/09/77 PAGE A 1

8I LIBRARY FIELD USE ONLY \*\*\* DIAGNOSTIC SOFTWARE BY APPLICATION \*\*\*

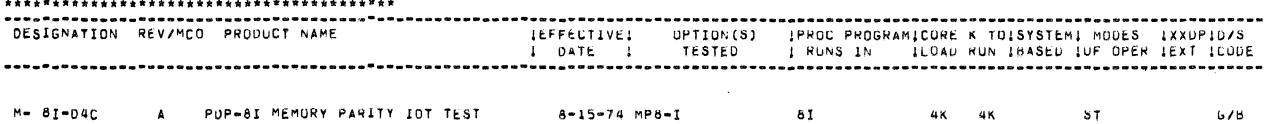

8I LIBRARY FIELD USE ONLY \*\*\* OIAGNOSTIC SOFTWARE BY APPLICATION \*\*\*

RUN DATE 08/09/77 PAGE A 4

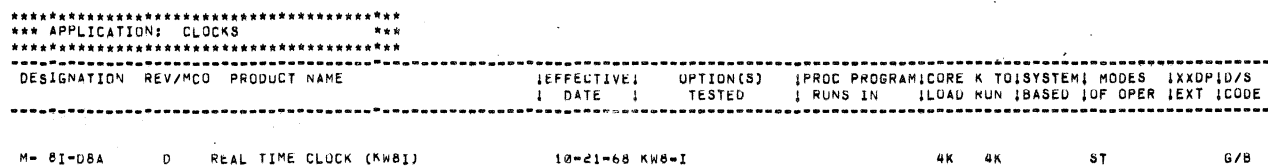

 $\mathcal{L}$ 

81 LIBRARY FIELD USE UNLY #\*\*DIAGNOSTIC SOFTwaRE BY APPLICATION \*\*\* NO NO NUN DATE 08/09/77 PAGE A 5

 $\hat{\theta}$ 

 $\sim 10^{-10}$ 

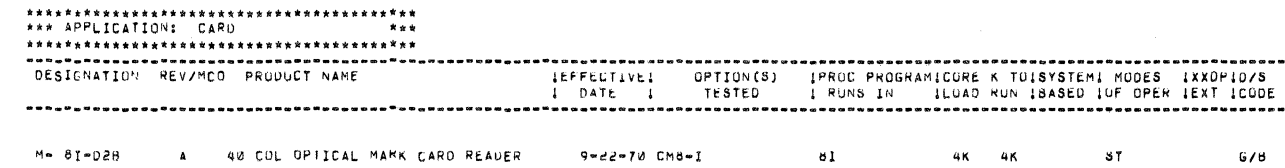

8I LIBRARY FIELD USE ONLY #\*\*DIAGNOSTIC SOFT#ARE BY APPLICATION \*\*\* RUN DATE 08/09/77 PAGE A 6

 $\sim$ 

 $\sim 10^{-1}$ 

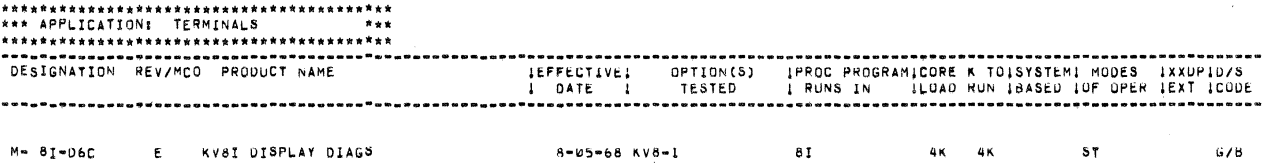

8I LIBRARY FIELD USE ONLY \*\*\* DIAGNOSTIC SOFTWARE BY APPLICATION \*\*\*

 $\mathcal{L}$ 

RUN DATE 08/09/77 PAGE A 7

 $\frac{1}{2}$ 

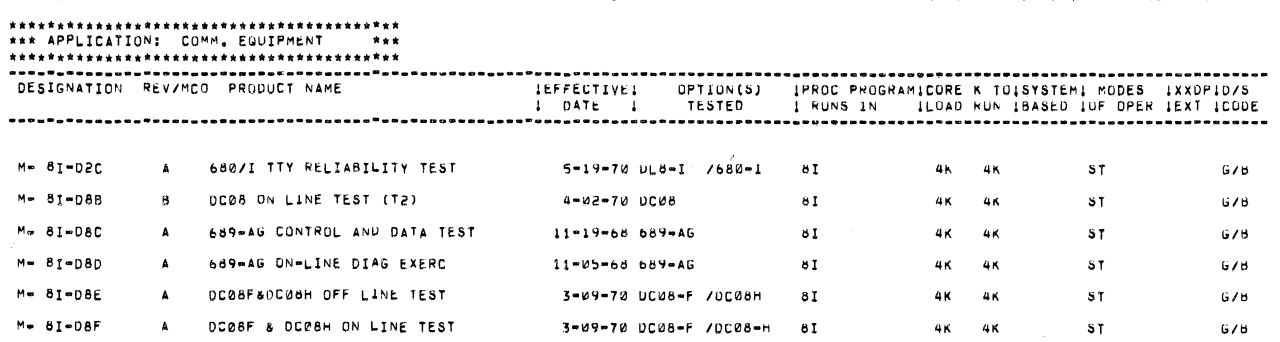

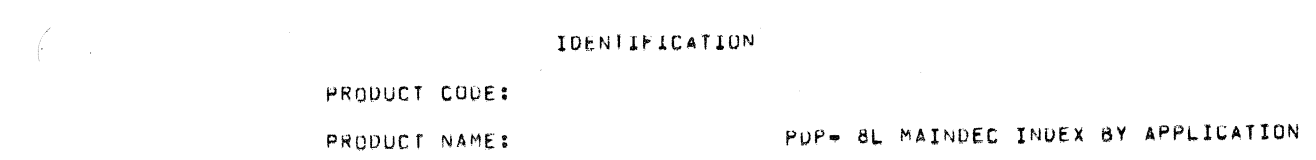

 $\label{eq:3.1} \frac{1}{\lambda} \left( \frac{1}{\lambda} \right)^{2} \frac{1}{\lambda} \, .$  $\frac{2}{\sqrt{3}}$ 

BL LIBRARY FIELD USE ONLY #\*\*DIAGNOSTIC SOFTWARE BY APPLICATION \*\*\* THE TRUN DATE 08/09/77 PAGE A 1

 $($   $\cdot$ 

 $\omega$ 

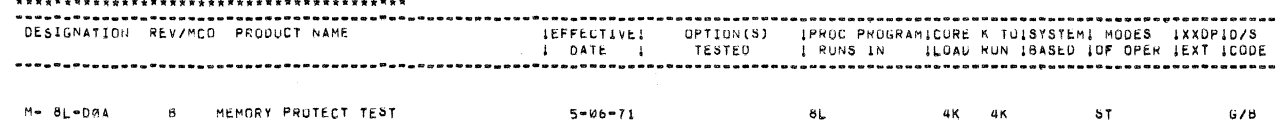

8L LIBRARY FIELD USE ONLY \*\*\* DIAGNOSTIC SOFTWARE BY APPLICATION \*\*\* RUN DATE 08/09/77 PAGE A 2

 $\sim$   $\epsilon$ 

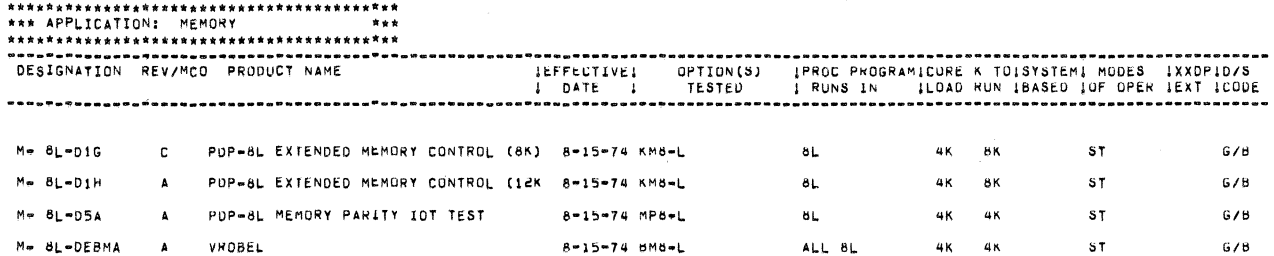

 $\label{eq:2.1} \begin{split} \mathcal{L}_{\text{max}} &= \frac{d\mathcal{L}_{\text{max}}}{d\mathcal{L}_{\text{max}}} \end{split}$  $\sim 20$  $\sim 10^6$  $\mathcal{F}_{\mathcal{G}}$  $\label{eq:2.1} \mathcal{L}(\mathcal{L}(\mathcal{L}))=\mathcal{L}(\mathcal{L}(\mathcal{L}))=\mathcal{L}(\mathcal{L}(\mathcal{L}))=\mathcal{L}(\mathcal{L}(\mathcal{L}))=\mathcal{L}(\mathcal{L}(\mathcal{L}))$ 

IDENTIFICATION

PRODUCT CODE:

PRODUCT NAME:

PDP= 8S MAINDEC INDEX BY APPLICATION

85 LIBRARY FIELD USE ONLY \*\*\*\*DIAGNOSTIC SUFTWARE BY APPLICATION \*\*\*

 $\sim 10^6$ 

# 

 $\hat{\mathcal{L}}_{\text{max}}$ 

 $($ 

 $\lambda_{\rm s}$ 

 $\frac{1}{2}$ 

 $\langle$ 

 $\sim$ 

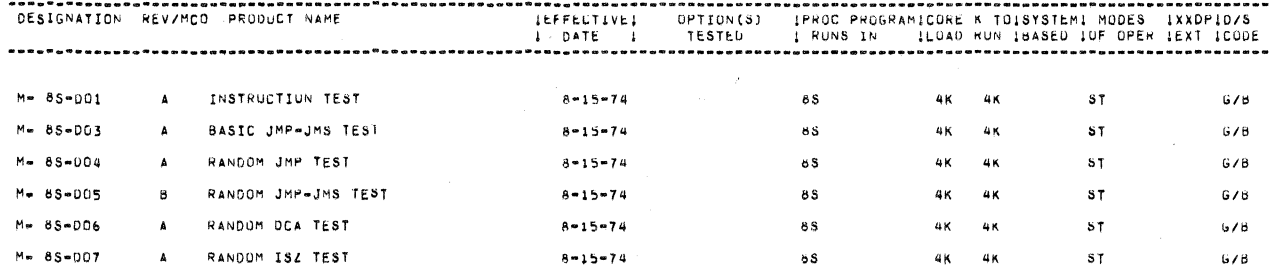

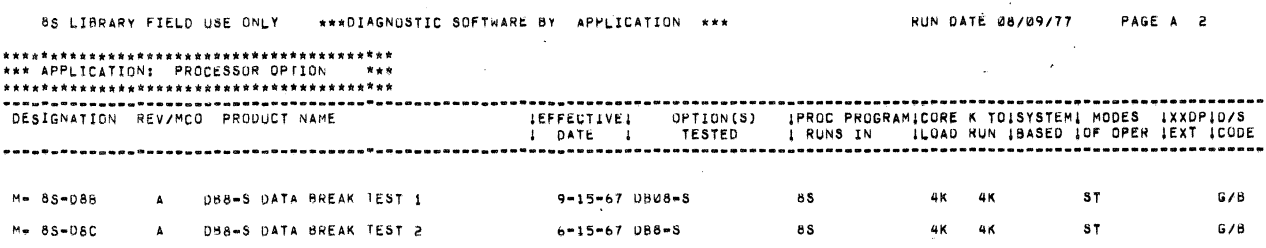

85 LIBRARY FIELD USE ONLY \*\*\* DIAGNOSTIC SOFTWARE BY APPLICATION \*\*\*

**RUN DATE 08/09/77** PAGE A 3

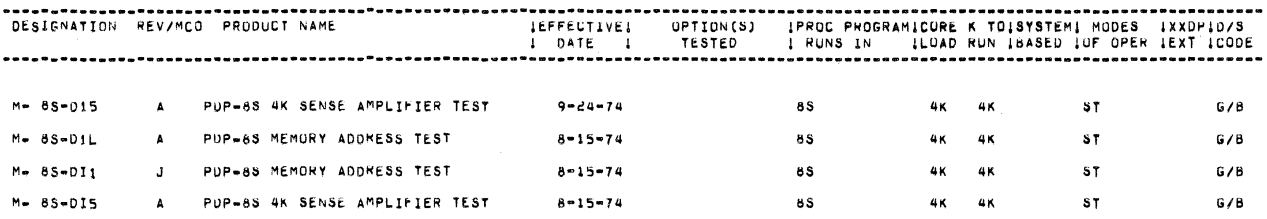

PRODUCT CODE:

 $\bigwedge$ 

PRODUCT NAME:

 $\sim 10$ 

PDP= X8 MAINDEC INDEX BY APPLICATION

 $\mathcal{L}^{\text{max}}_{\text{max}}$ 

 $\sim$   $\sim$ 

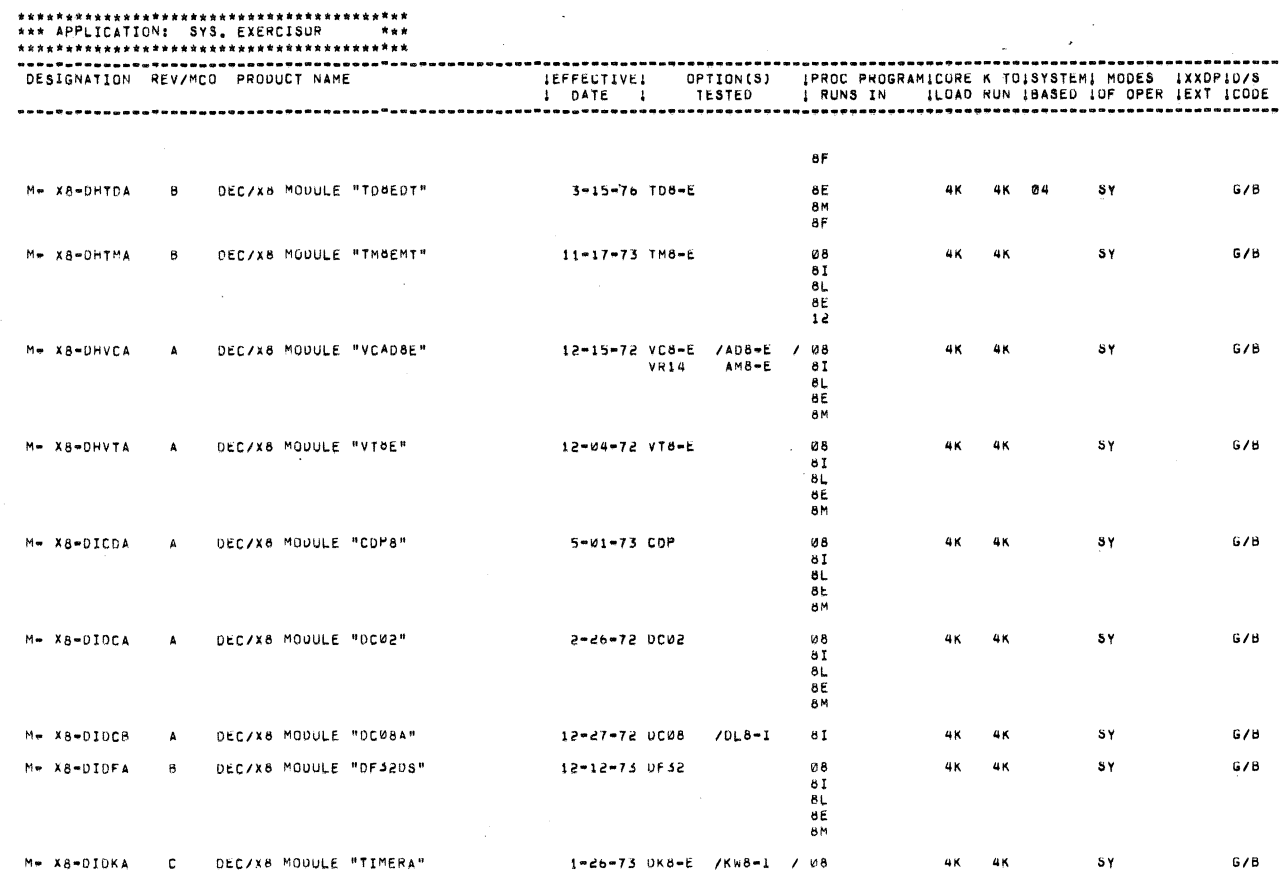

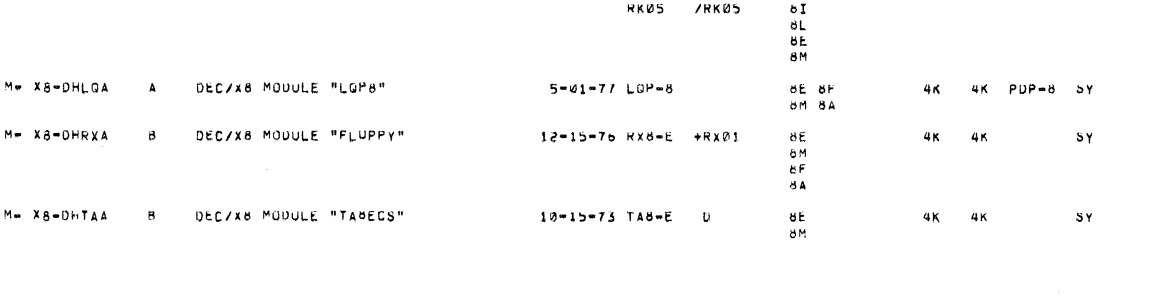

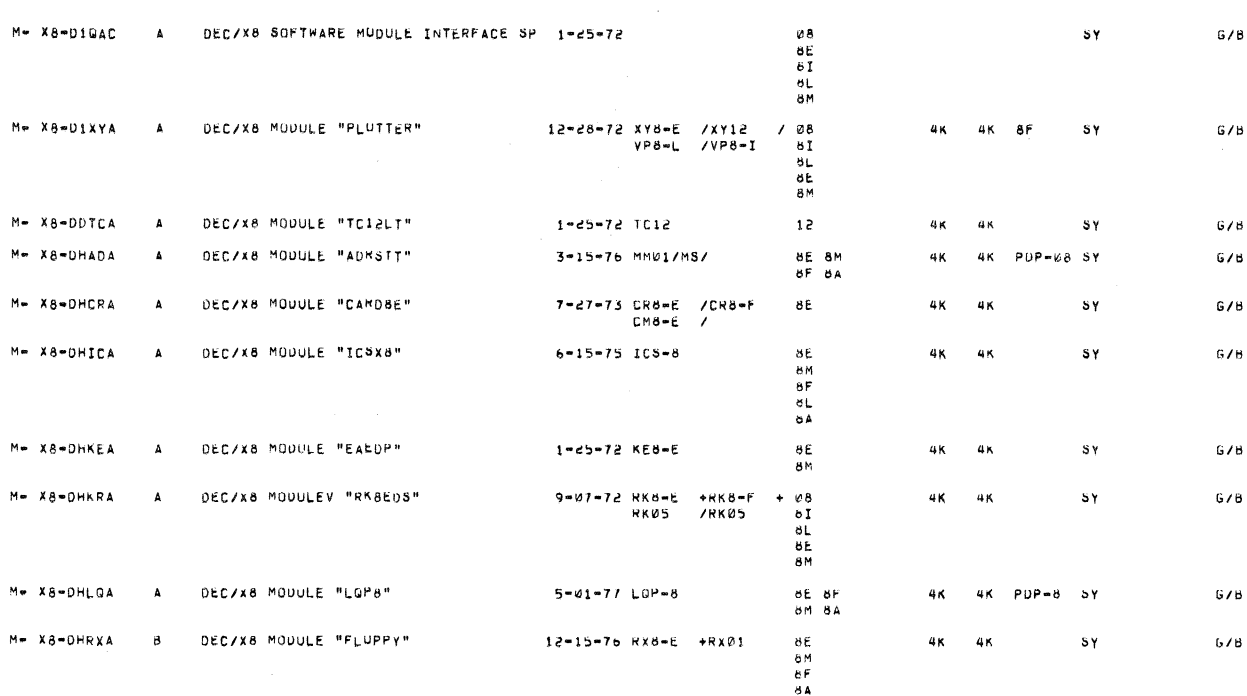

 $\bar{z}$ 

X8 LIBRARY FIELD USE ONLY \*\*\* DIAGNOSTIC SOFTWARE BY APPLICATION \*\*\*

X8 LIBRARY FIELD USE ONLY \*\*\* DIAGNOSTIC SOFTWARE BY APPLICATION \*\*\*

RUN DATE 08/09/77 PAGE A 1

 $6/6$ 

PAGE A 2

RUN DATE 08/09/77

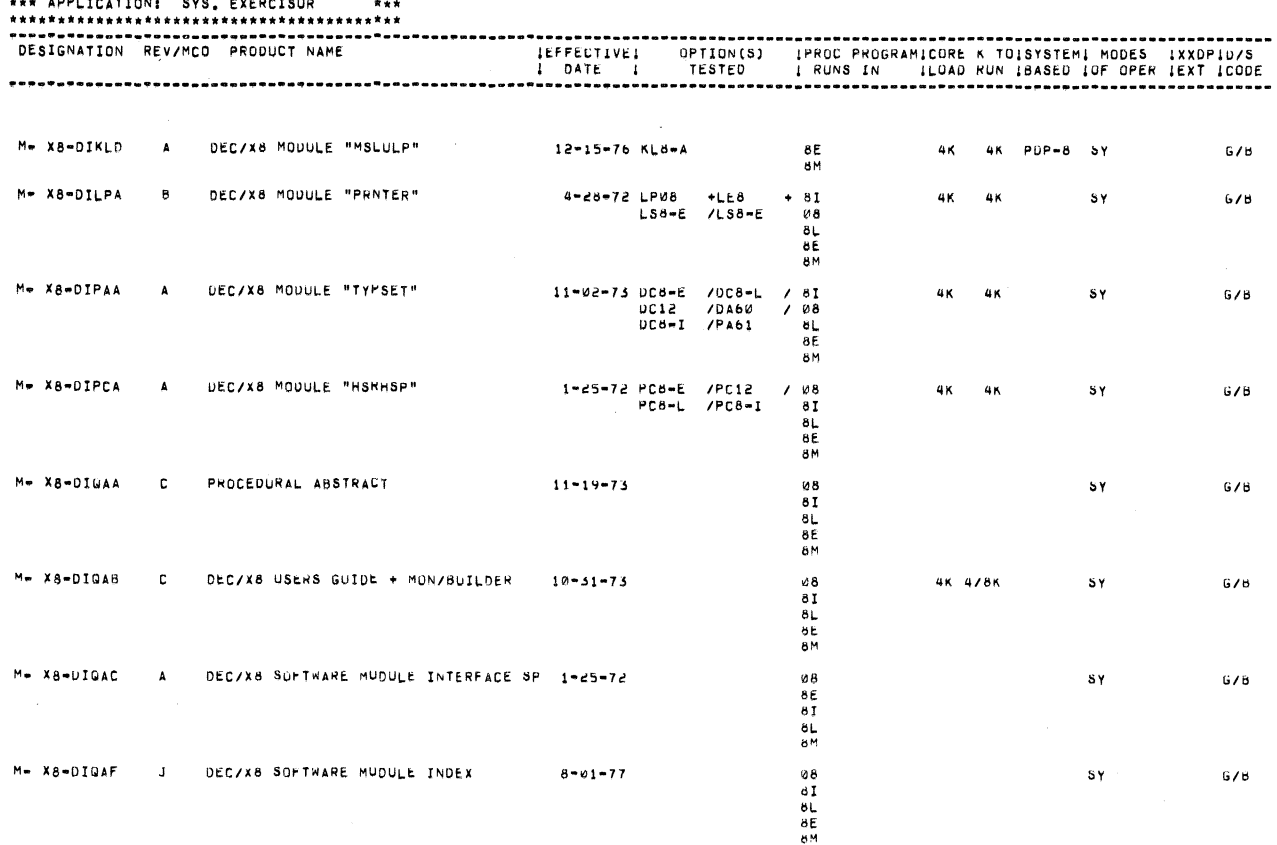

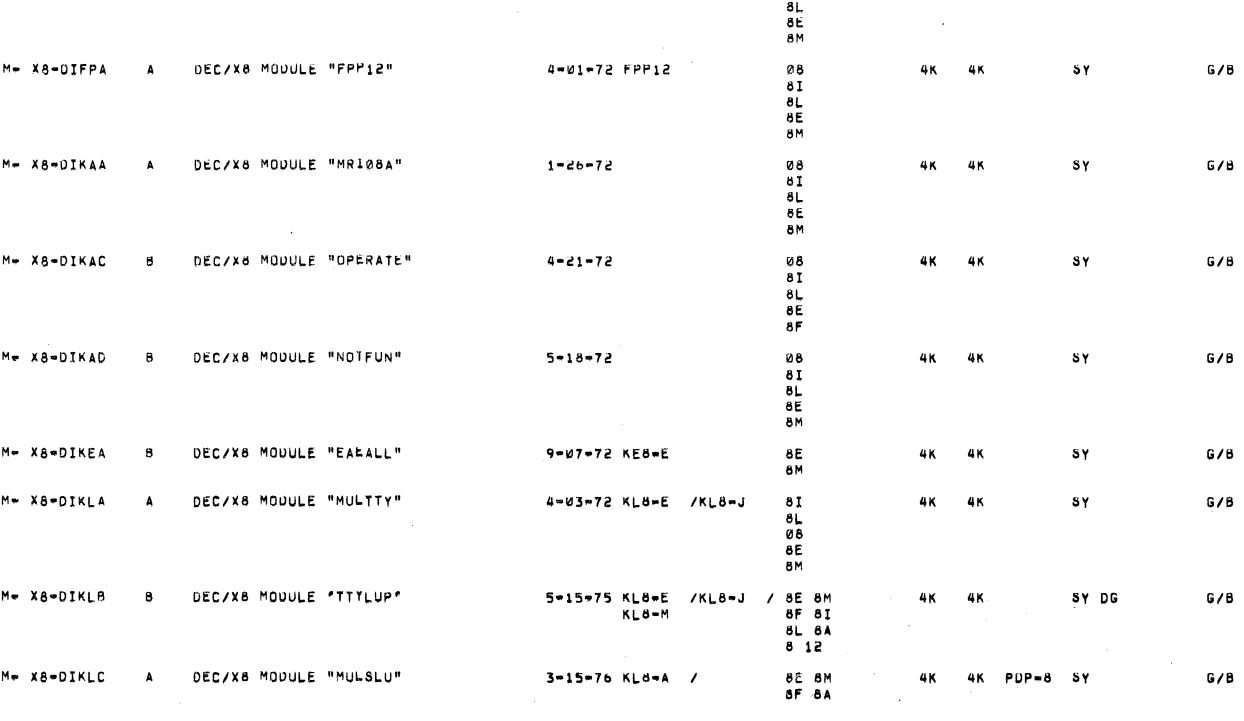

KW12-A /KW8-L 8I

X8 LIBRARY FIELD USE ONLY \*\*\* DIAGNOSTIC SOFTWARE BY APPLICATION \*\*\*

X8 LIBRARY FIELD USE ONLY \*\*\* DIAGNOSTIC SOFTWARE BY APPLICATION \*\*\*

**RUN DATE 08/09/77** PAGE A 3

**RUN DATE 08/09/77** 

PAGE A 4

.............. DESIGNATION REV/MCO PRODUCT NAME  $\mathcal{A}$ M= X8-DIRFA A DEC/X8 MODULE "RF08DS"  $\begin{smallmatrix} 0 & 8 \\ 8 & 1 \end{smallmatrix}$ 1-25-72 RF08  $\mu$ K  $\mu$ K  $S_{\mathbf{Y}}$  $G/B$  $81$ <br> $85$ <br> $12$ M= X8=DIRKA DEC/X8 MODULE "RKBDS" 08<br>81<br>61<br>85<br>12  $\blacktriangle$ 8-15-74 RK08 4K 4K  $SY$  $G/B$ **08**<br>81<br>81<br>82<br>12 M- X8-DITCA  $\mathbf{B}$ DEC/X8 MODULE "TC01DT" 9-07-72 TC01  $4K$  $6/8$ 4K  $3Y$  $M = X8 - DITCB$ C DEC/X8 MOUULE "TCS8MT" 9-07-72 TC58 **08**<br>**81**<br>**81**<br>**82**<br>12 4K 4K  $s_{Y}$  $G/B$  $\overline{a}$ Me X8-DJFPA DEC/X8 MODULE "FPP8-A"  $\Delta$ 12-15-76 FPP8-A / 8E  $G/B$ 4K 4K PDP-8 SY 8Ä A- X8-QIQAB APT-8 SYSTEM DEC/X8  $\mathbf{A}$ 10-15-75 DEC/X8 /APT-8  $ALL06$ SY DG  $G/B$ **BK UK**  $\begin{array}{c} 0.8 \\ 8.1 \\ 8.1 \end{array}$ D= X8=DIGAD C DEC/X8 DETAILED CONCEPTS + METHODS 10-31-73 **SY**  $G/B$  $rac{6}{65}$ 

X8 LIBRARY FIELD USE UNLY \*\*\* DIAGNDSTIC SOFTWARE BY APPLICATION \*\*\*

X8 LIBRARY FIELD USE ONLY \*\*\* DIAGNOSTIC SOFTWARE BY APPLICATION \*\*\*

RUN DATE 08/09/77 PAGE A 6

**RUN DATE 08/09/77** 

PAGE A 5

DESIGNATION REV/MCO PRODUCT NAME ........... ...... THE TEST OF THE CONTRACT (SEE AND THE PATE 1 TESTED  $M = X8 = DDQAA$  L DEC/X8 FILE LINCTAPE 8-01-77 TC12  $/7055$  $/$  ALL 12  $\mathbf{d}\mathbf{K}$  $8\,$  $\textbf{S}\,\textbf{Y}$  $G/B$ TU56  $M = X8 = DIOAE$  L DEC/X8 DECTAPE 8-01-77 TC08 /TC01<br>/TU56  $/12$ 8K  $s_{\Upsilon}$  $G/B$ öK TU55  $\frac{8}{81}$  $rac{aL}{8E}$ DEC/X8 FILE "FLOPPY" M-X8-DJRxA F 8-01-77 RX8-E +RX01 BE BM<br>BF 8A **8K 8K**  $S<sub>Y</sub>$  $G/B$ 

 $\sim$   $\sim$  $\mathcal{L}^{\text{max}}_{\text{max}}$  $\mathcal{I}^{\mathcal{I}}_{\mathcal{I}^{\mathcal{I}}_{\mathcal{I}}}(\mathcal{I})$  $\label{eq:2.1} \mathcal{L}(\mathcal{L}^{\text{max}}_{\text{max}}(\mathcal{L}^{\text{max}}_{\text{max}}(\mathcal{L}^{\text{max}}_{\text{max}}(\mathcal{L}^{\text{max}}_{\text{max}})))$  $\mathcal{A}^{\pm}$ 

# IDENTIFICATION

PRODUCT CODE:

PRODUCT NAME:

 $\langle i \rangle$ 

PDP- 08 MAINDEC INDEX BY APPLICATION

 $\mathcal{A}^{(1)}$  $\mathcal{L}$  $\label{eq:2.1} \frac{d\mathbf{r}}{d\mathbf{r}} = \frac{d\mathbf{r}}{d\mathbf{r}} \left[ \begin{array}{cc} \mathbf{r} & \mathbf{r} \\ \mathbf{r} & \mathbf{r} \\ \mathbf{r} & \mathbf{r} \end{array} \right]$  $\mathcal{L}^{\mathcal{L}}(\mathcal{L}^{\mathcal{L}})$  and the contract of the contract of the contract of the contract of the contract of the contract of the contract of the contract of the contract of the contract of the contract of the contrac  $\label{eq:2.1} \frac{1}{2} \sum_{i=1}^n \frac{1}{2} \sum_{i=1}^n \frac{1}{2} \sum_{i=1}^n \frac{1}{2} \sum_{i=1}^n \frac{1}{2} \sum_{i=1}^n \frac{1}{2} \sum_{i=1}^n \frac{1}{2} \sum_{i=1}^n \frac{1}{2} \sum_{i=1}^n \frac{1}{2} \sum_{i=1}^n \frac{1}{2} \sum_{i=1}^n \frac{1}{2} \sum_{i=1}^n \frac{1}{2} \sum_{i=1}^n \frac{1}{2} \sum_{i=1}^n \frac{$  $\label{eq:2.1} \mathcal{L}(\mathcal{L}) = \mathcal{L}(\mathcal{L}) = \mathcal{L}(\mathcal{L}) = \mathcal{L}(\mathcal{L}) = \mathcal{L}(\mathcal{L}) = \mathcal{L}(\mathcal{L}) = \mathcal{L}(\mathcal{L})$ 

08 LIBRARY FIELD USE ONLY #\*\*DIAGNOSTIC SOFTWARE BY APPLICATION \*\*\*

合

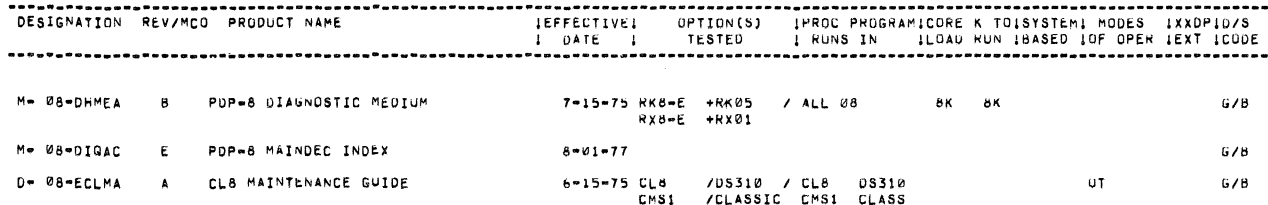

 $\rightarrow$ 

 $\bar{z}$ 

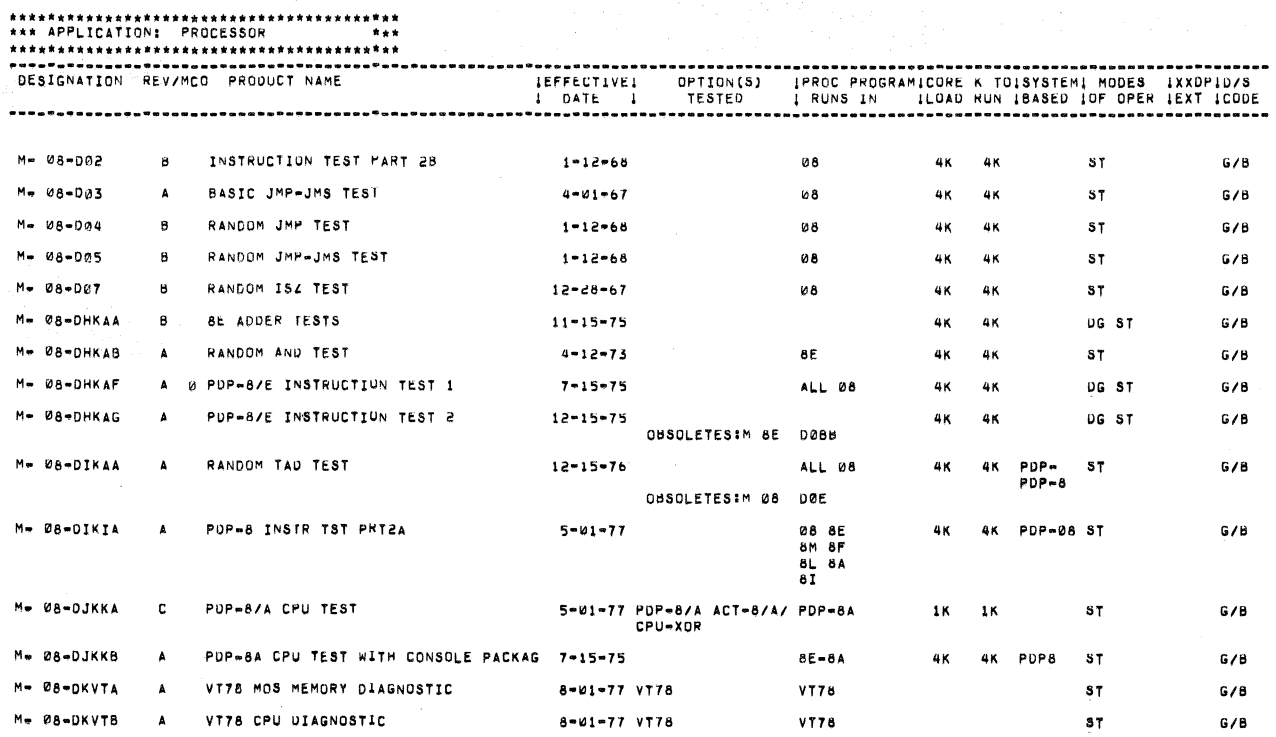

08 LIBRARY FIELD USE ONLY \*\*\* DIAGNOSTIC SOFTWARE BY APPLICATION \*\*\*

**RUN DATE 08/09/77** PAGE A 3

 $\mathcal{L}_{\mathcal{A}}$ 

 $G/B$ 

 $G/B$ 

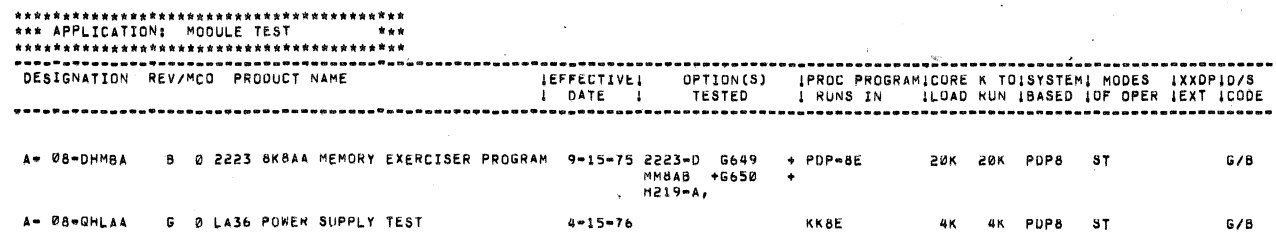

08 LIBRARY FIELD USE ONLY \*\*\* OIAGNOSTIC SOFTWARE BY APPLICATION \*\*\* RUN DATE 08/09/77 PAGE A 2 08 LIBRARY FIELD USE ONLY \*\*\* DIAGNOSTIC SOFTWARE BY APPLICATION \*\*\*

RUN DATE 08/09/77 PAGE A 4

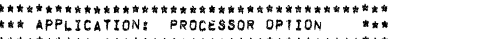

Me 08-08M 8 VA36 CHARACTER GENERATOR TEST

M- 08-DHKLA A KLAM MODEM CONTROL DIAGNOSTIC

Me 08-085 C DM01 EXERCISER

-i

,,,,,,,,,,,,

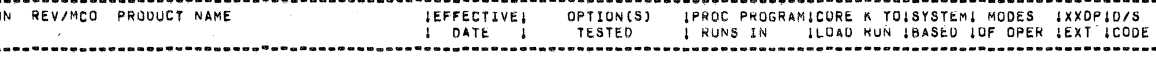

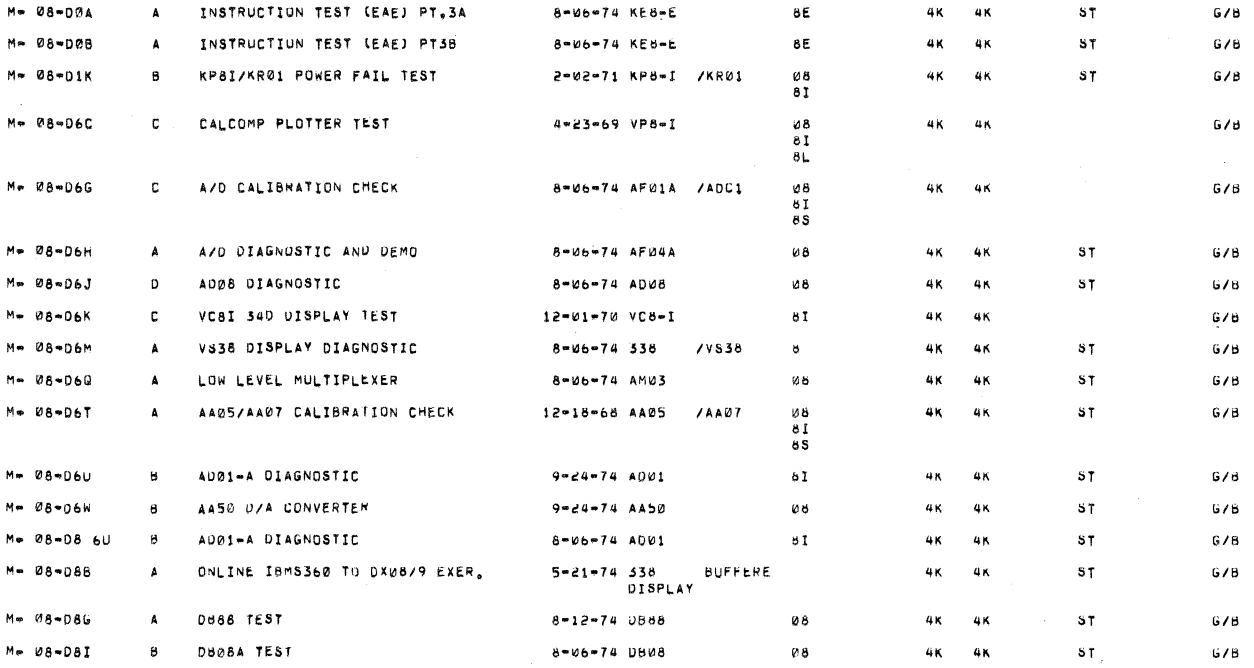

8-06-74 VA38

 $8 - 66 - 74$  UM01

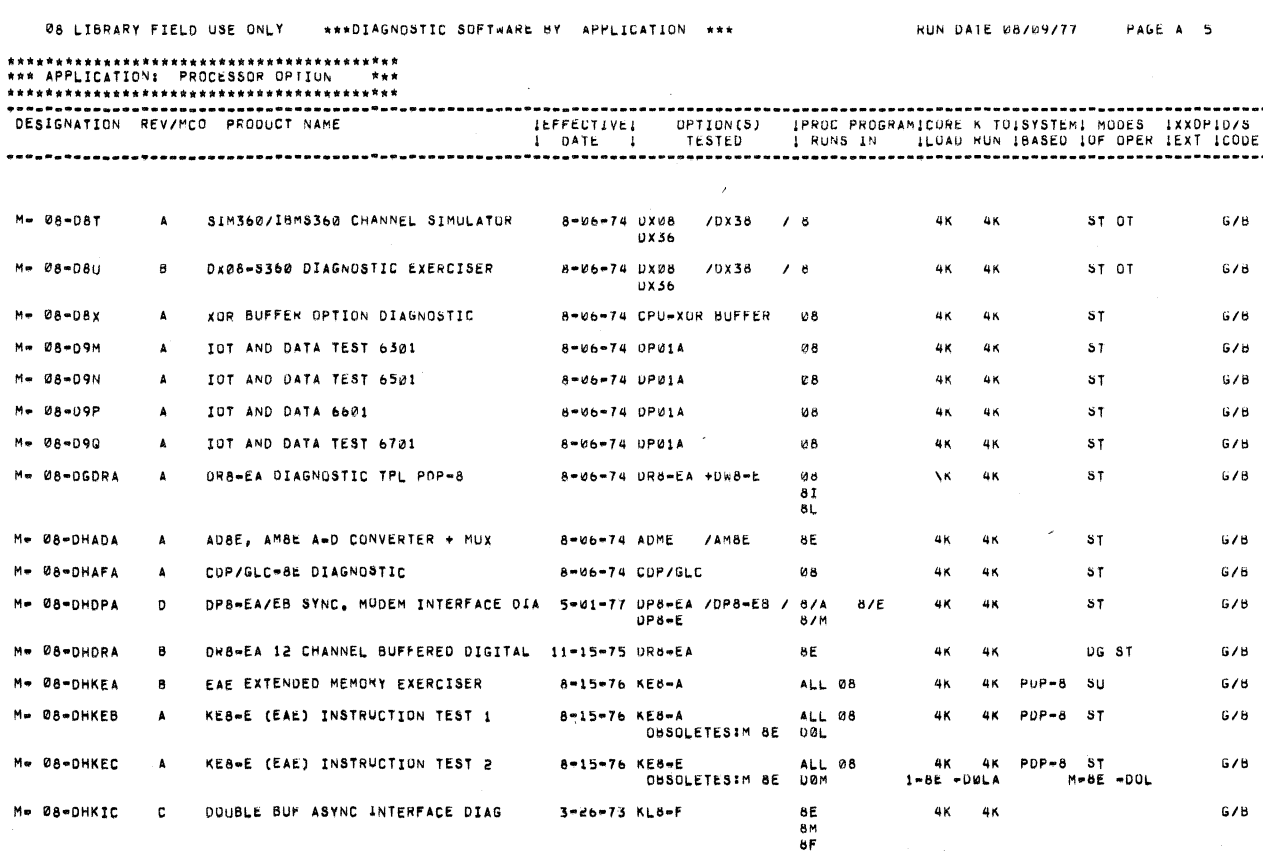

6-26-72 KLB-M

 $\sim$ 

 $\overline{\mathbf{S}}$ 

 $ST$ 

 $G/B$ 

 $G/B$ 

 $G/B$ 

 $4K$   $4K$ 

 $4K = 4K$ 

 $\mathbf{8}$ 

08

8E<br>8M<br>8F

4K 4K

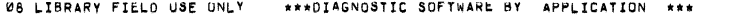

**RUN DATE 08/09/77**  $\sim$ 

## 

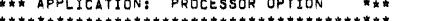

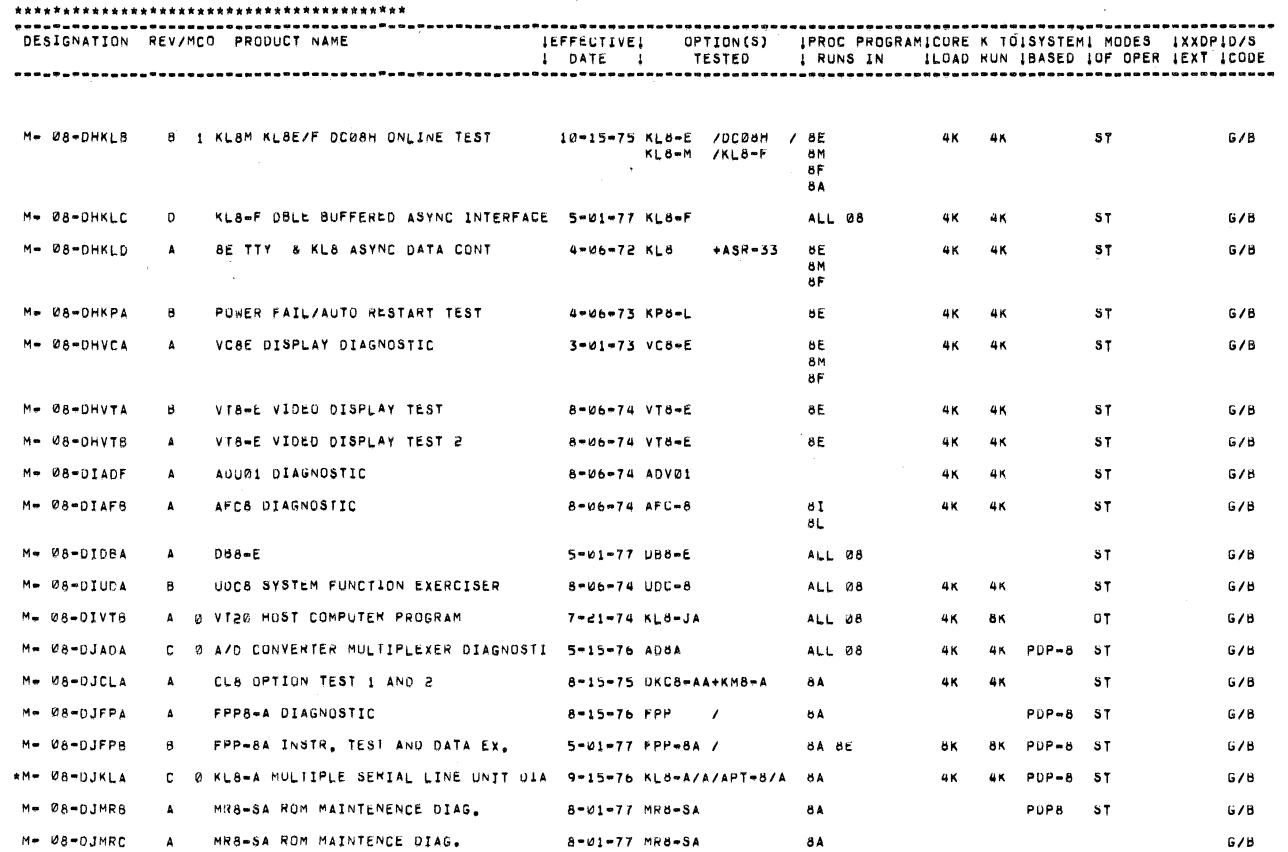

98 LIBRARY FIELD USE ONLY \*\*\* DIAGNOSTIC SOFTWARE BY APPLICATION \*\*\*

POP-8E MEM EXT, AND T.S. CONTROL TE 12-15-76 KM8-E

Me 08-DHMCA

M- 08-DHMRB

M- 08-DHMRA A

 $\mathbf{B}$ 

ROM CONTENTS

B MR8®EA READ ONLY MEMORY TEST

RUN DATE 08/09/77 PAGE A 8

 $G/B$ 

 $G/B$ 

 $G/B$ 

 $37$ 

 $57$ 

 $s_{\overline{1}}$ 

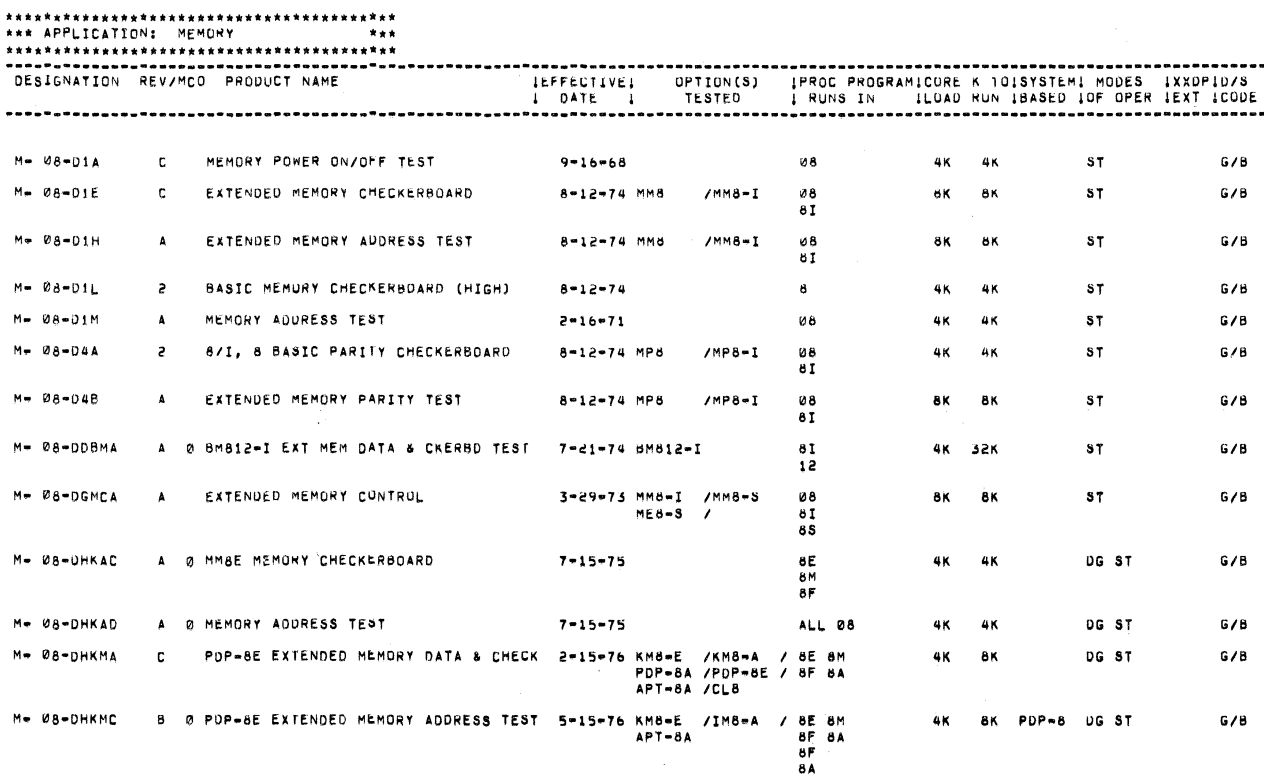

5-18-72 MR8-E

8-01-77 MRB-E

8E

 $\mathbf{8} \mathsf{E}$ 

 $\overline{\bf 8}$ 

4K **4K** 

4K  $-4K$ 

4K

4K

08 LIBRARY FIELD USE ONLY \*\*\* DIAGNOSTIC SOFTWARE BY APPLICATION \*\*\*

PRESH / TISH STACK EXERCISER FOR H217 AND H 11-15-75 H217<br>H217C /H217D / H217D

A= 08-DHSED A 2223 STACK EXERCISER FOR H221 AND H 11-15-75 H221 /H222

A= 08-DHSEE A 2223 STACK EXERCISER FOR H219 STACK 11-15-75 H219

**RUN DATE 08/09/77** PAGE A 9

24K 24K PDP8E ST<br>PDP8M

24K 24K PDP8E ST<br>PFP8M

24K 24K

PDP8E ST<br>PUP8M

 $G/B$ 

 $678$ 

 $G/B$ 

## 

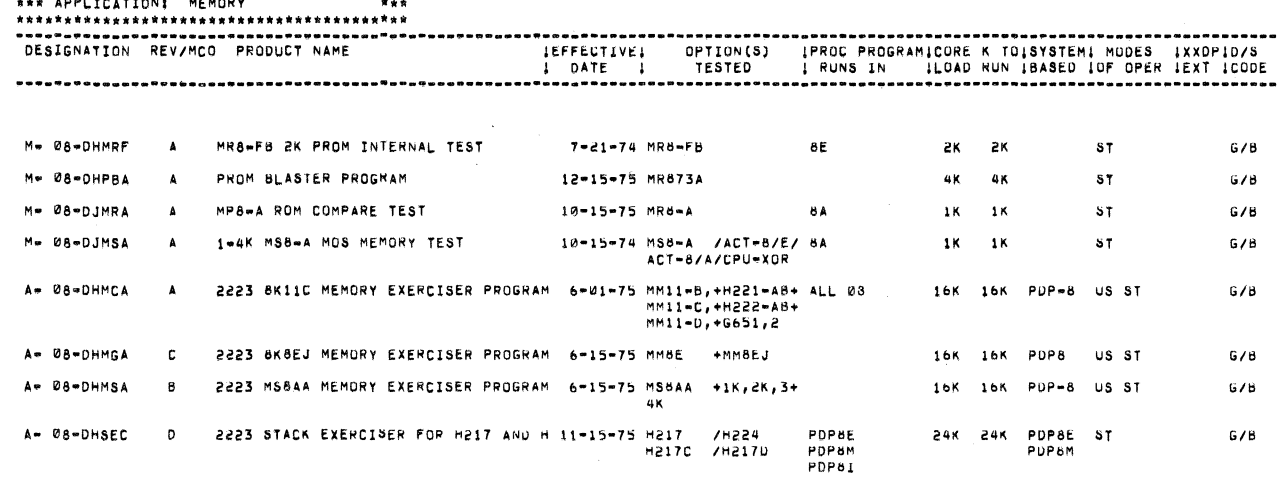

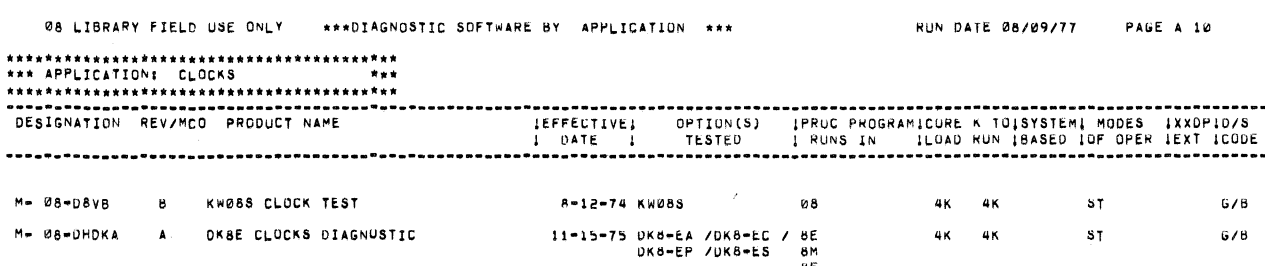

8M<br>8F<br>8A

08 LIBRARY FIELD USE ONLY \*\*\* DIAGNOSTIC SOFTWARE BY APPLICATION \*\*\* **RUN DATE 08/09/77** PAGE A 11

M= 08-D2U A PA60C DIAG  $8 - 12 - 74$  PA60-C  $G/B$ ALL 08 4K 4K  ${\bf 3}$  T M- 08-DHPCA A HIGH SPEED READER/PUNCH TST 5-01-77 PC8-E SE BM  $s_{\overline{1}}$  $G/B$ 4K 46

08 LIBRARY FIELD USE ONLY \*\*\* DIAGNOSTIC SOFTWARE BY APPLICATION \*\*\*

RUN DATE 08/09/77 PAGE A 12

. . .

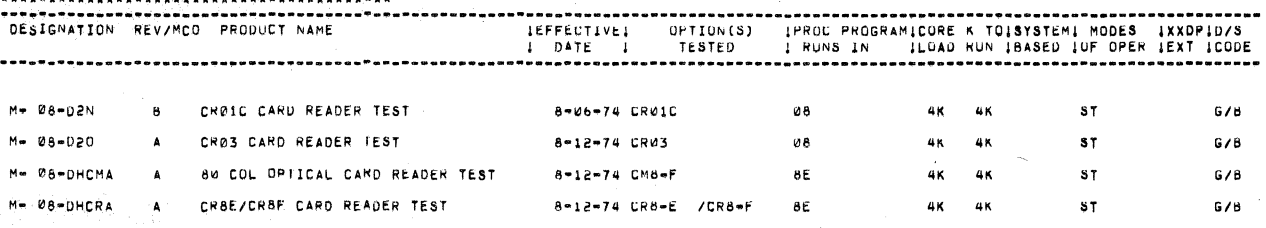

08 LIBRARY FIELD USE ONLY \*\*\* DIAGNOSTIC SOFTWARE BY APPLICATION \*\*\*

RUN DATE 08/09/77 PAGE A 13

 $\mathcal{A}$ 

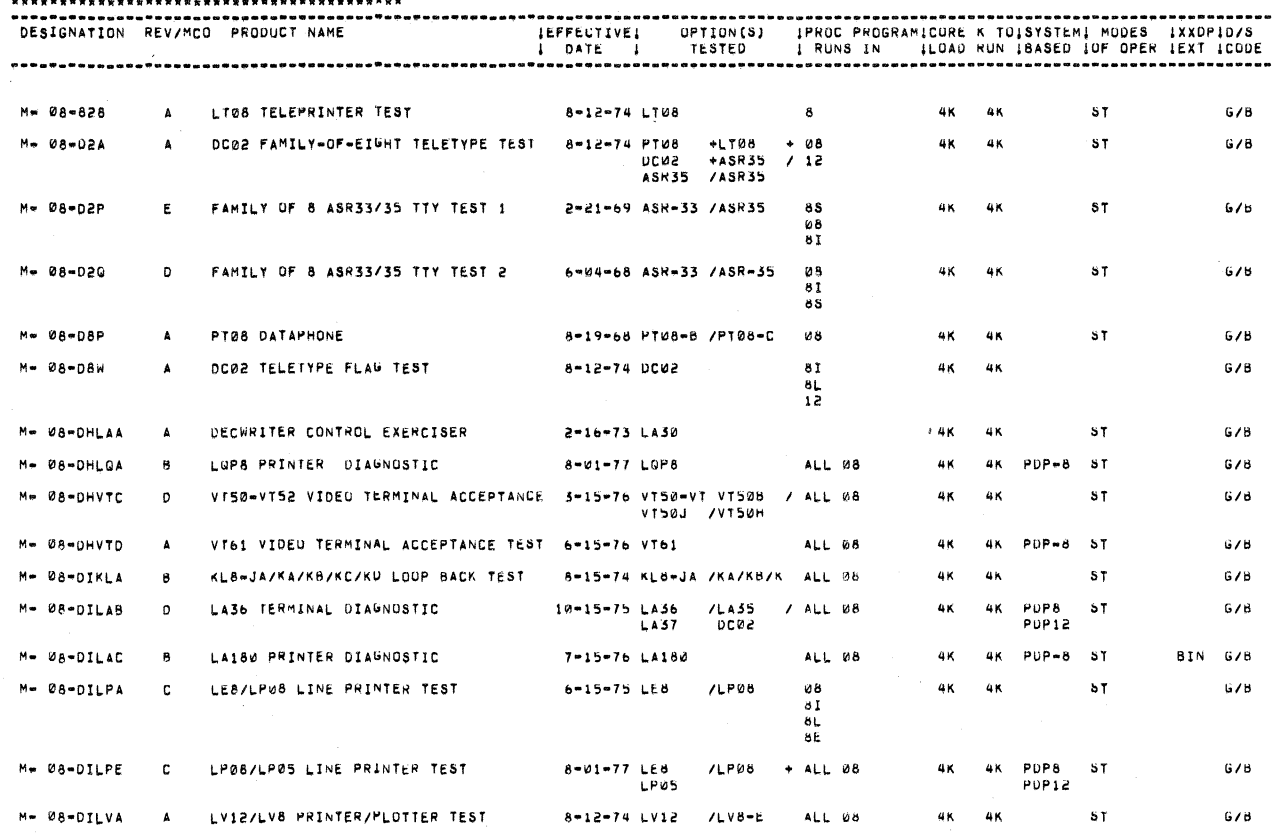

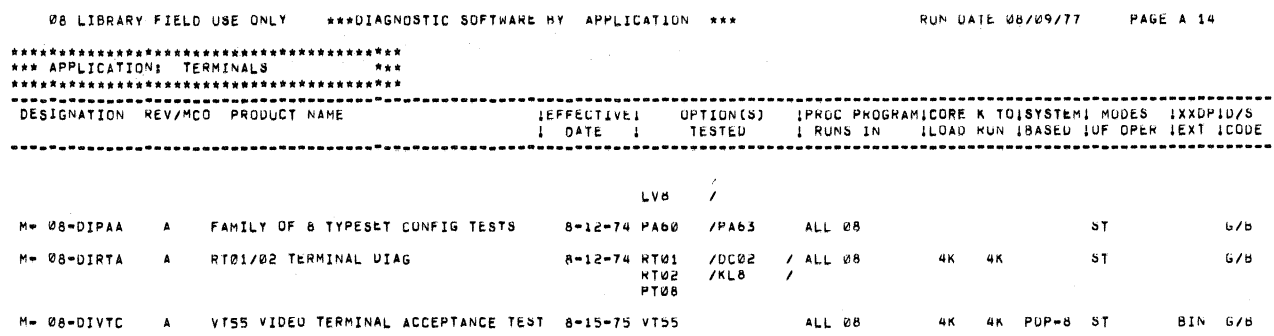

08 LIBRARY FIELD USE ONLY #\*\*DIAGNOSTIC SOFTWARE BY APPLICATION \*\*\*

RUN DATE 08/09/77 PAGE A 15

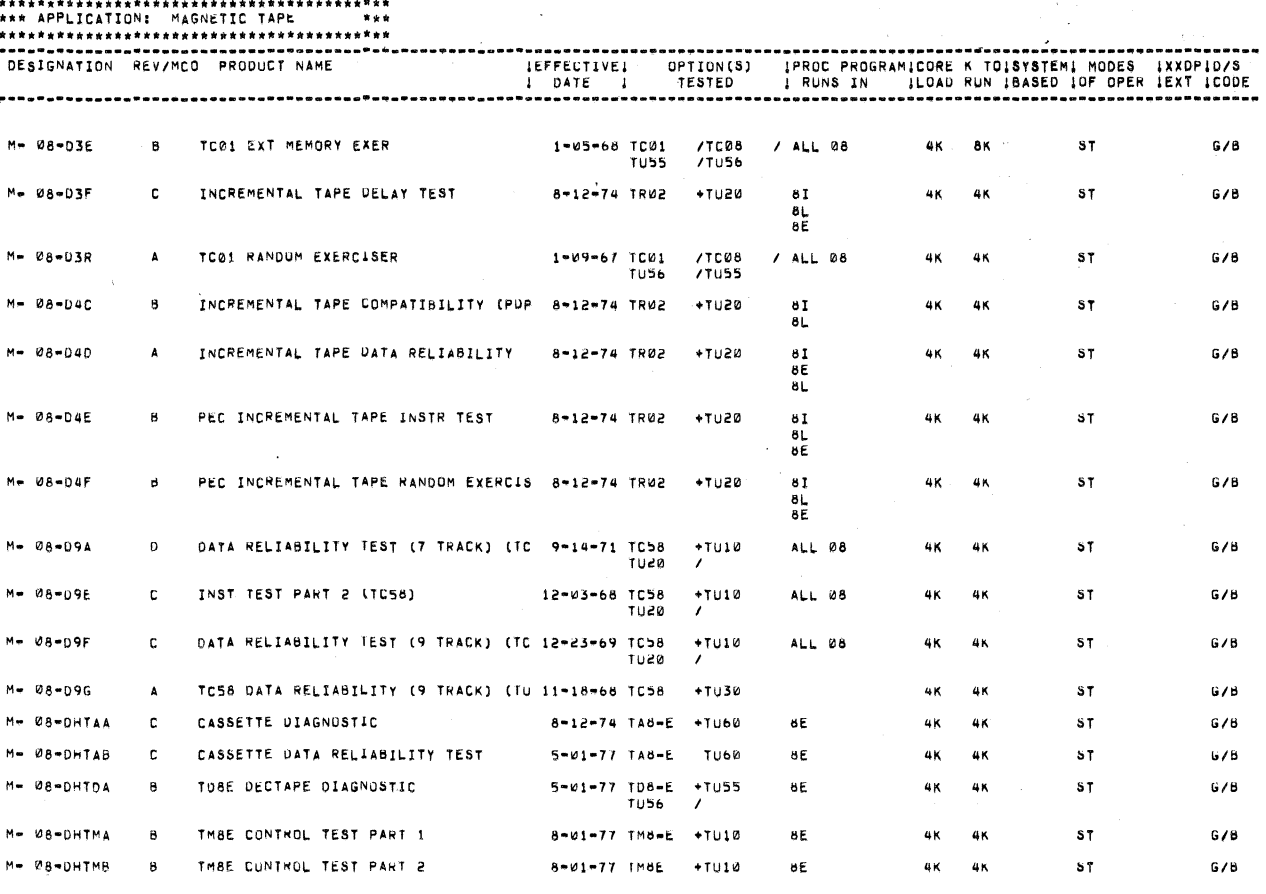

08 LIBRARY FIELD USE ONLY \*\*\* DIAGNOSTIC SOFTWARE BY APPLICATION \*\*\*

RUN DATE 08/09/77 PAGE A 16

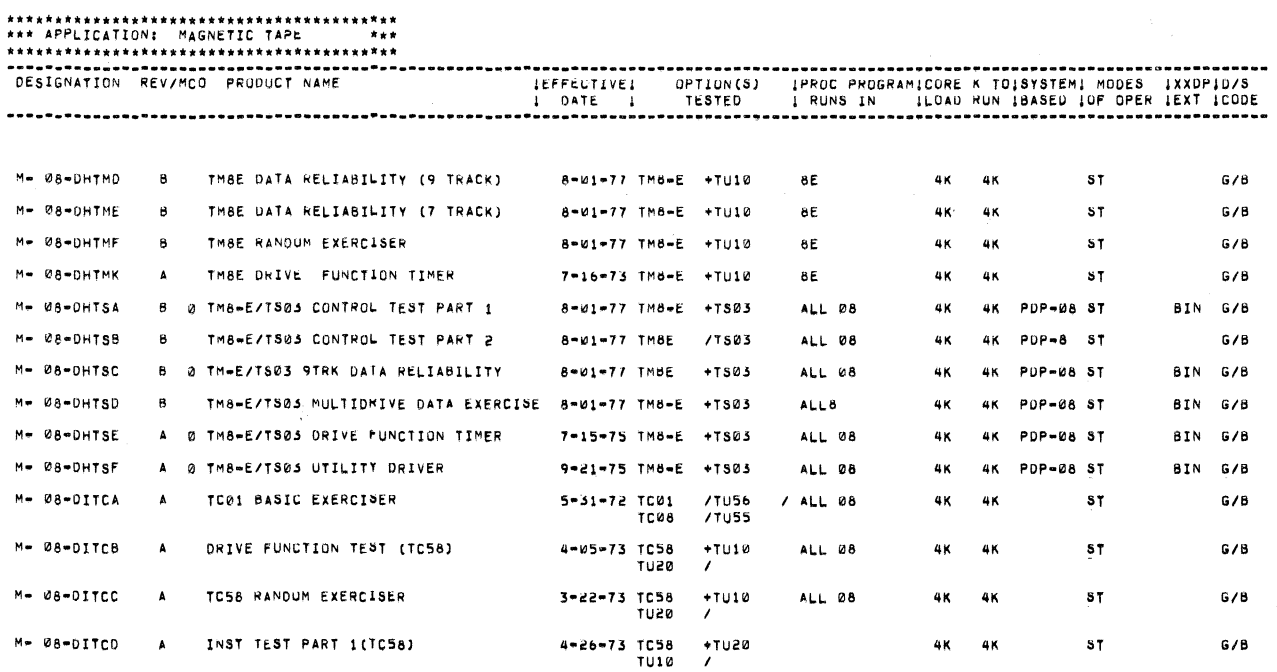

08 LIBRARY FIELD USE ONLY \*\*\* DIAGNOSTIC SOFTWARE BY APPLICATION \*\*\*

. . . **. . . . . . .** .

 $G/B$ 

# 

 $4K$   $4K$ M+ 08-D5D 8 MULTIUSER DISK EXER 8-12-74 0532  $\frac{61}{18}$ ST<sub>1</sub>

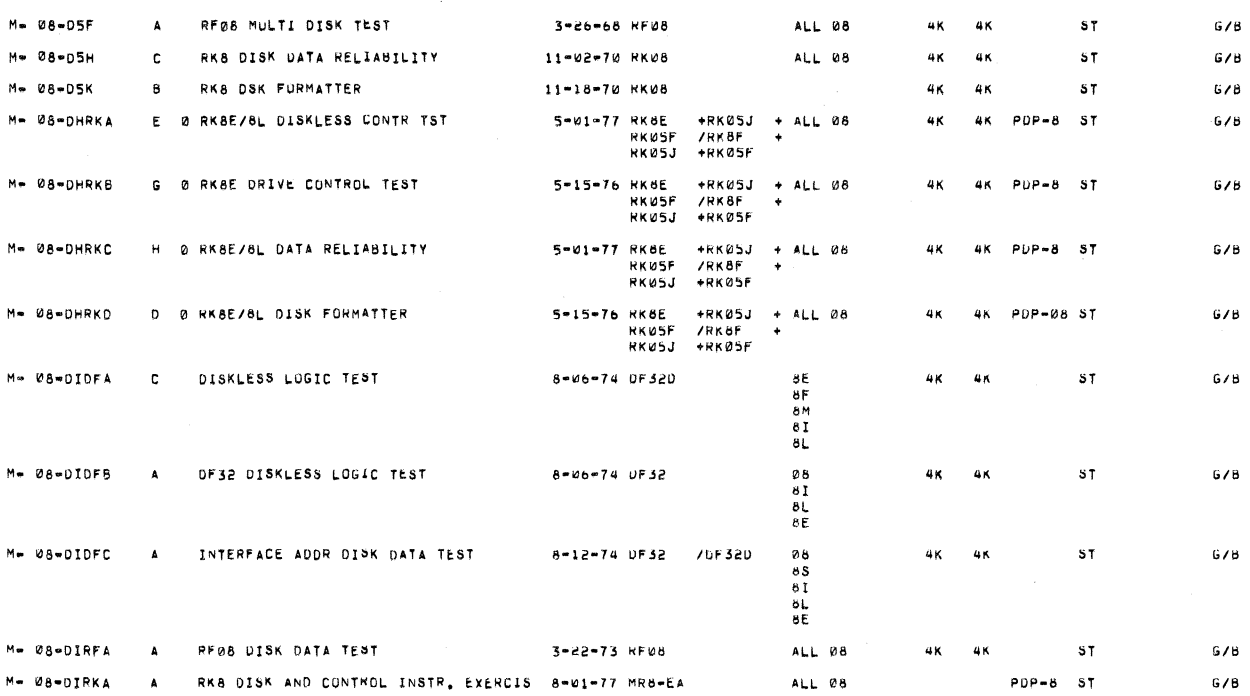

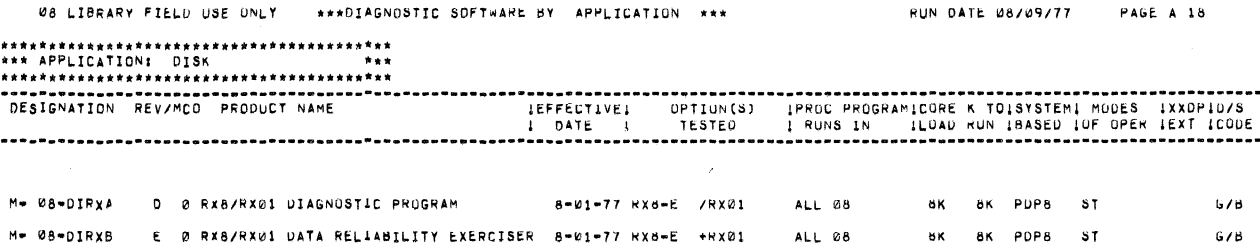

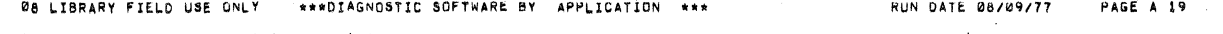

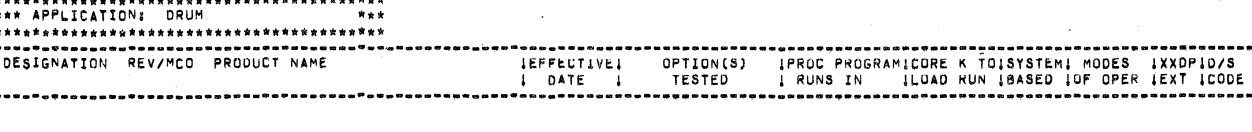

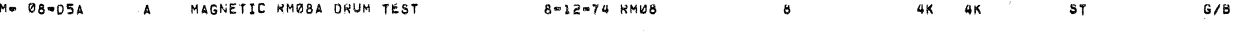

08 LIBRARY FIELD USE ONLY \*\*\*DIAGNOSTIC SOFTWARE BY APPLICATION \*\*\* PAGE A 20 **RUN DATE 08/09/77** 

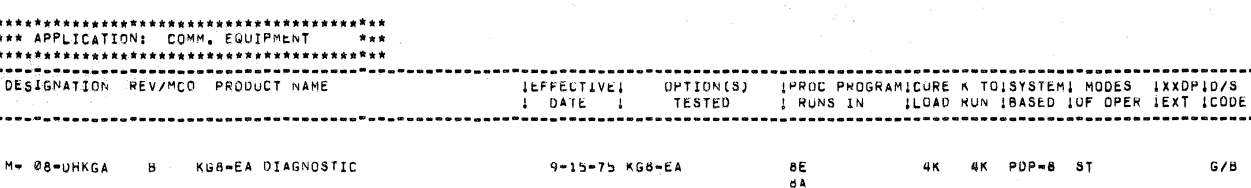

08 LIBRARY FIELD USE ONLY \*\*\* DIAGNOSTIC SOFTWARE BY APPLICATION \*\*\* RUN DATE 08/09/77 PAGE A 21

M\* 08-DHDRH A 1 DR8-ED EXERCISER 9-15-75 UR6-ED ALL 08 4K 4K PDP=8 ST 678

08 LIBRARY FIELD USE ONLY \*\*\* DIAGNOSTIC SOFTWARE BY APPLICATION \*\*\*

RUN DATE 08/09/77 PAGE A 22

 $\Delta\phi$  and

 $\mathbf{r}$ 

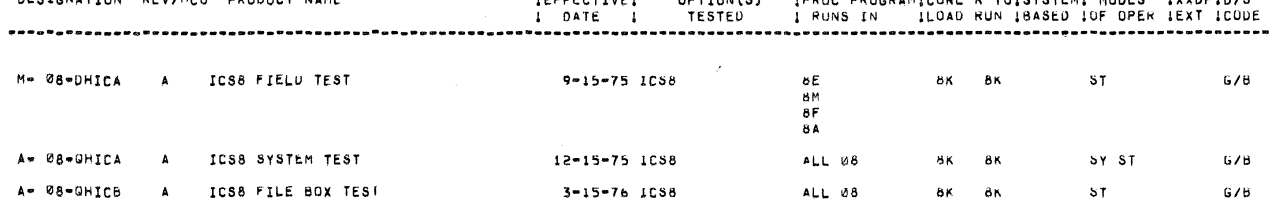

 $\mathbb{R}^2$ 

08 LIBRARY FIELD USE ONLY \*\*\* DIAGNOSTIC SOFTWARE BY APPLICATION \*\*\*

**RUN DATE 08/09/77** PAGE A 23

 $\lambda$ 

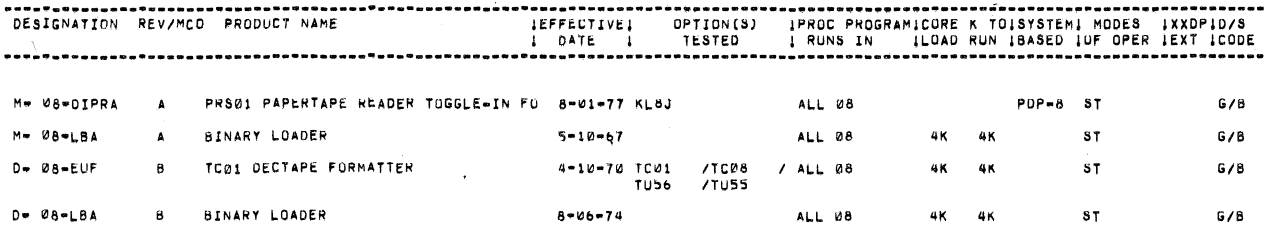

 $\ddot{\phantom{a}}$ 

08 LIBRARY FIELD USE ONLY \*\*\* DIAGNOSTIC SOFTWARE BY APPLICATION \*\*\*

### **RUN DATE 08/09/77** PAGE A 24

 $\mathcal{I}$ 

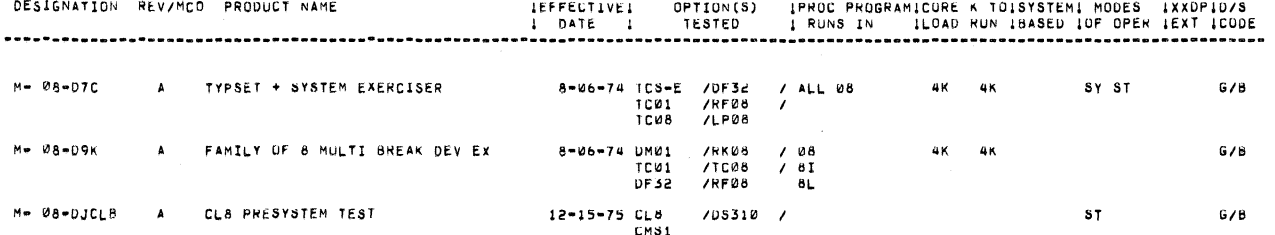

08 LIBRARY FIELD USE ONLY \*\*\*\*DIAGNOSTIC SOFTWARE BY APPLICATION \*\*\*

**RUN DATE 08/09/77 PAGE A 25** 

# 

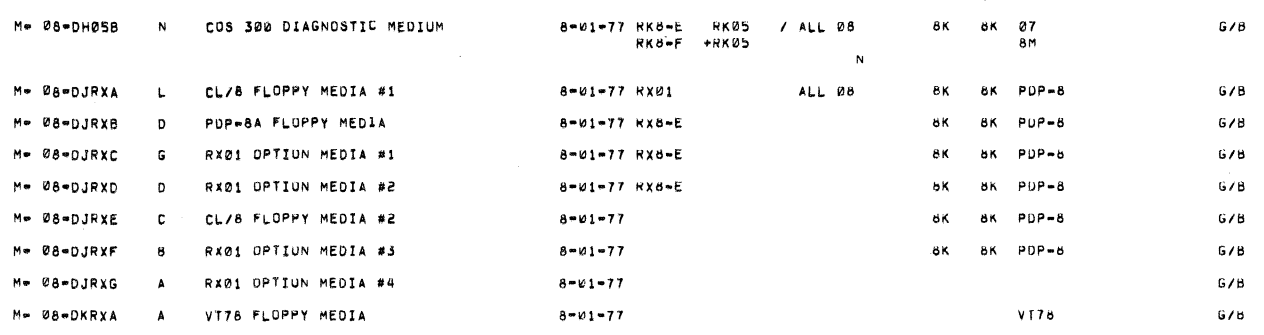

08 LIBRARY FIELD USE ONLY \*\*\* PIAGNOSTIC SOFTWARE BY APPLICATION \*\*\*

RUN DATE 08/09/77 PAGE A 27

DESIGNATION REV/MCO PRODUCT NAME<br>DESIGNATION REV/MCO PRODUCT NAME (LEFFECTIVEI OPTION(S) IPROC PROGRAMICORE K TOISYSTEMI MODES IXXOPID/S<br>DATE I TESTED I RUNS IN ILOAD KUN 18ASED 10 FORM AND 1980 DOP DPEN 1EXT ICODE  $8 - 66 - 74$  UCW2 Mw 08-026 3 8IN CUUNT PAT TEST TAPE  $\pmb{\omega}$ 8  $G/B$  $M = 08 - 09I$ B WIRE STORAGE INTERFACE DIAG  $8 - 06 - 74$  DC04-C 08 4K 4K  $S<sub>T</sub>$  $6/8$ 

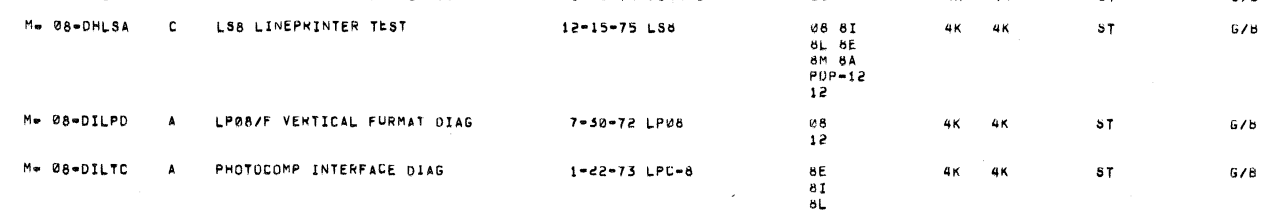

 $\ddot{\phantom{0}}$  $\epsilon$ 

 $\mathcal{L}^{\text{max}}_{\text{max}}$  and  $\mathcal{L}^{\text{max}}_{\text{max}}$